Análisis, Diseño y Desarrollo del módulo para la integración de las solicitudes de materiales y servicios del sistema CONPRE

**Gladys del Carmen Calao Sánchez** Universidad Tecnológica de Tabasco [gladys.calao@gmail.com](mailto:gladys.calao@gmail.com)

**María Reyna Guillermo Guillermo** Universidad Tecnológica de Tabasco [ma\\_reyna@hotmail.com](mailto:ma_reyna@hotmail.com)

**Ana Aurora Guerrero González** Universidad Tecnológica de Tabasco aaguerrerog@hotmail.com

**Martha Ofelia Jiménez Velázquez** Universidad Tecnológica de Tabasco mojv@hotmail.com

# Resumen

En este artículo se muestra como se realizó el análisis, diseño y desarrollo del módulo para la integración de las solicitudes de materiales y servicios a un sistema integral de compras llamado CONPRE que fue desarrollado y es propiedad de la empresa Sistemas, Tecnologías e Imagen Digital del estado de Tabasco.

Las solicitudes de materiales y servicios se realizan generalmente de forma manual en la mayoría de las empresas mediante Excel y luego se imprimen, estos archivos corren el riesgo de extraviarse o de traspapelarse, se les puede manipular la fecha de la solicitud e incluso el presupuesto. Con el desarrollo del módulo, se solucionará este problema para aquellas dependencias de gobierno implicadas.

La propuesta del proyecto fue desarrollado en base a las gestiones del PMBOK, creado por el Instituto de Gestión de Proyectos en 1996, sin embargo para el desarrollo del módulo se utilizó el modelo de espiral.

## Abstract

This article shows how the analysis, design and development of the module for the integration of applications of materials and services a comprehensive procurement system called CONPRE that was developed is made and owned by the company Systems, Technologies and Digital Image Tabasco state.

Requests for materials and services is usually done manually in most companies using Excel and then printed, these files are at risk of getting lost or misplaced, they can manipulate the date of the application and even the budget. With the development of the module, this will be fixed for those government agencies involved.

The project proposal was developed based on the efforts of the PMBOK, created by the Project Management Institute in 1996, but for module development spiral model was used.

Palabras claves / key words: Solicitud de Materiales y Servicios, PMBOK , Modelo de Desarrollo de espiral / Application Materials and Services, PMBOK, Spiral Development Model.

# 1. Introducción

La empresa Sistemas, Tecnologías e Imagen Digital ha desarrollado un software para la gestión de la administración en las dependencias de gobierno del estado de Tabasco; una de las funcionalidades que el sistema debería soportar es la realización de solicitudes de materiales de cada área que consiste en la petición de material necesario para la correcta funcionalidad de cada dirección en la dependencia, al igual que la petición de servicios que consiste en contratar a terceros para la corrección de algún desperfecto en la funcionalidad de la automatización entre diversas cosas.

El desarrollo de este módulo tiene la capacidad de generar un documento formal que justifique el uso del material o servicio que se requiera en la dirección o área solicitante, ya sea papelería, artículos de oficina, consumibles o servicios menores, que realicen las diferentes unidades administrativas; con la finalidad de garantizar el uso correcto, registro y control de los recursos.

## **2. Desarrollo**

## **Análisis inicial**

El análisis inicial se concentró en los beneficios que traería la creación de esta solución. El reconocimiento del problema se concretó mediante entrevistas al personal responsable para identificar las necesidades y generar la propuesta para el diseño y desarrollo del módulo de solicitudes de materiales y servicios.

Se pensó en la mejor opción considerando la estructura actual de las direcciones que utilizará el sistema para hacer más a la medida las funciones. El objetivo generado en el inicio del proyecto nos permite identificar las estrategias para dar el cumplimiento de los mismos. Se generará una propuesta técnica para exponer los beneficios y por menores del proyecto. Se expondrá el uso de nuevas tecnologías en caso de ser necesario. Para el diseño de la plataforma web se deben tomar las siguientes consideraciones:

- El módulo debe diseñarse para que el proceso de solicitudes de materiales y servicios sea seguro, es decir que no se puedan alterar ciertos datos.
- El módulo deberá ser integrado al sistema de compras, al mismo tiempo debe tener protección básica ante problemas de seguridad informática.
- Definir las áreas en la que tendrán lugar los servidores web y de base de datos.

# **Situación encontrada**

Las solicitudes de materiales y servicios se realizaban manualmente como se muestra en la figura 1, mediante la herramienta de office Excel y luego se imprimían, estos archivos corrían el riesgo de extraviarse o de traspapelarse, se les podía manipular la fecha de la solicitud e incluso la cantidad de dinero.

El personal de recursos materiales tenía que estar buscando los archivos de las solicitudes que estuvieran de acuerdo con el inventario, era un problema ir buscando una por una.

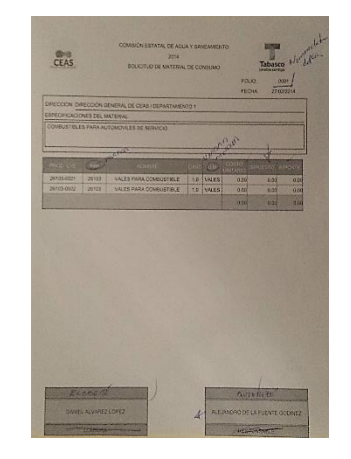

*Figura 1. Formato de una solicitud de material*

## **Diagrama de casos de uso de la situación encontrada**

A continuación se muestra la figura 2 de caso de uso de las solicitudes de materiales y servicios.

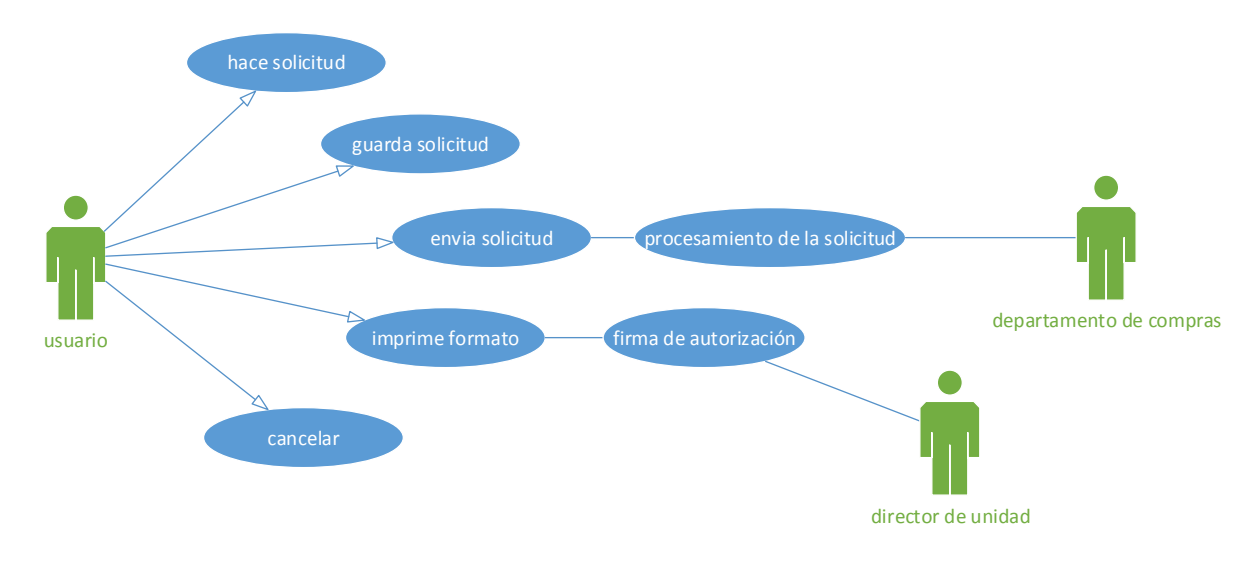

*Figura 2. Diagrama de caso de uso*

### **Maquetado**

Se realizó un prototipo de diseño de la interfaz para realizar un análisis de funcionalidad, el cual se puede ver en la figura 3.

| <b>Cerrar Sesión</b><br><b>CONPRE WEB</b><br>Presupuesto<br>er | Solicitudes de Materiales y Servicios 2014 |                |              |                              |                    |                         |               |
|----------------------------------------------------------------|--------------------------------------------|----------------|--------------|------------------------------|--------------------|-------------------------|---------------|
|                                                                | <b>Nuevo</b>                               | Modificar      | Imprimir     | <b>Cerrar</b>                |                    |                         |               |
| $\Box$ Eqresos                                                 |                                            |                |              |                              |                    |                         |               |
| Presupuesto<br>ר ו                                             | <b>DIRECCION</b>                           |                | <b>FOLIO</b> | <b>FECHA</b>                 | <b>SOLICITANTE</b> | <b>TIPO SOLICITUD</b>   | <b>STATUS</b> |
| Avance Fisico                                                  |                                            | $\mathbf{Q}_n$ |              | $\mathbf{Q}$<br>$\mathbb{Q}$ |                    | Q -TODOS-<br>$\backsim$ | $\mathbb{Q}$  |
| Solicitud Recursos                                             |                                            |                |              |                              |                    |                         |               |
| Solicitud De Mat. y Serv.                                      |                                            |                |              |                              |                    |                         |               |
| Indicadores(MIR)<br>n                                          |                                            |                |              |                              |                    |                         |               |
| Contratos                                                      |                                            |                |              |                              |                    |                         |               |
| <b>Servicios</b><br>田川                                         |                                            |                |              |                              |                    |                         |               |
| <b>Viaticos</b><br>田川                                          |                                            |                |              |                              |                    |                         |               |
| <b>Ingresos</b><br><b>GIB</b>                                  |                                            |                |              |                              |                    |                         |               |
| Digitalización<br>$\Box$                                       |                                            |                |              |                              |                    |                         |               |
| <b>E</b> Catalogos                                             |                                            |                |              |                              |                    |                         |               |
| <b>Informes</b><br>B F                                         |                                            |                |              |                              |                    |                         |               |
| Herramientas<br><b>GP</b>                                      |                                            |                |              |                              |                    |                         |               |
|                                                                |                                            |                |              |                              |                    |                         |               |
|                                                                |                                            |                |              |                              |                    |                         |               |
|                                                                |                                            |                |              |                              |                    |                         |               |
|                                                                |                                            |                |              |                              |                    |                         |               |

*Figura 3. Pantalla principal del módulo*

En la figura 4 se muestra el diseño del formulario para dar de alta una nueva solicitud de materiales y servicios.

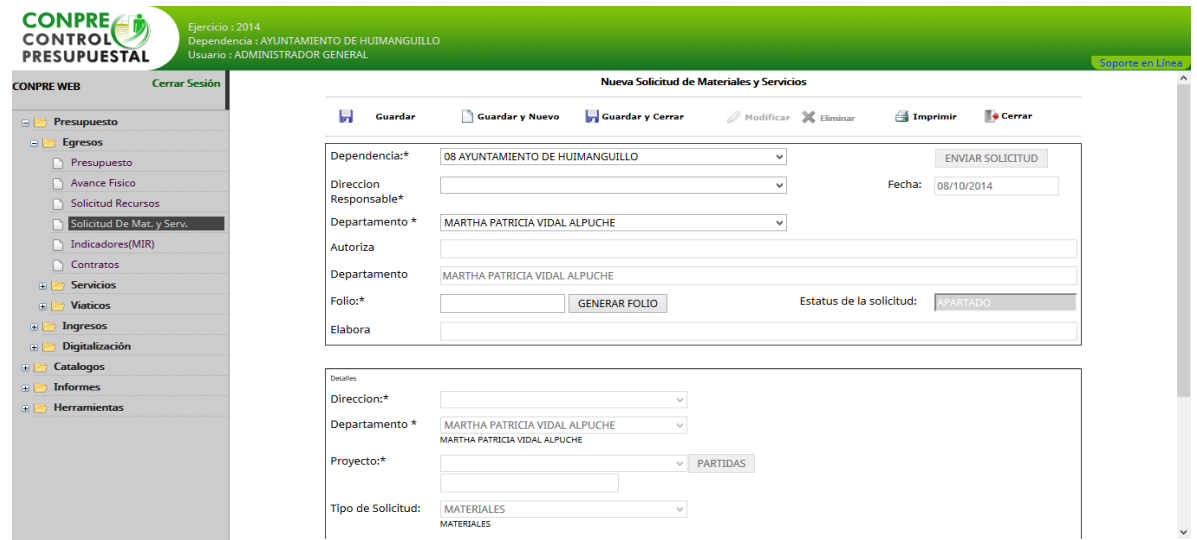

#### *Figura 4. Nueva solicitud*

*En la figura 5 se muestra la segunda parte del formulario, el cual comprende las especificaciones del material, es decir los detalles, como la clave del artículo, la partida, el número de inventario,la unidad de medida, el costo unitario y el costo total.*

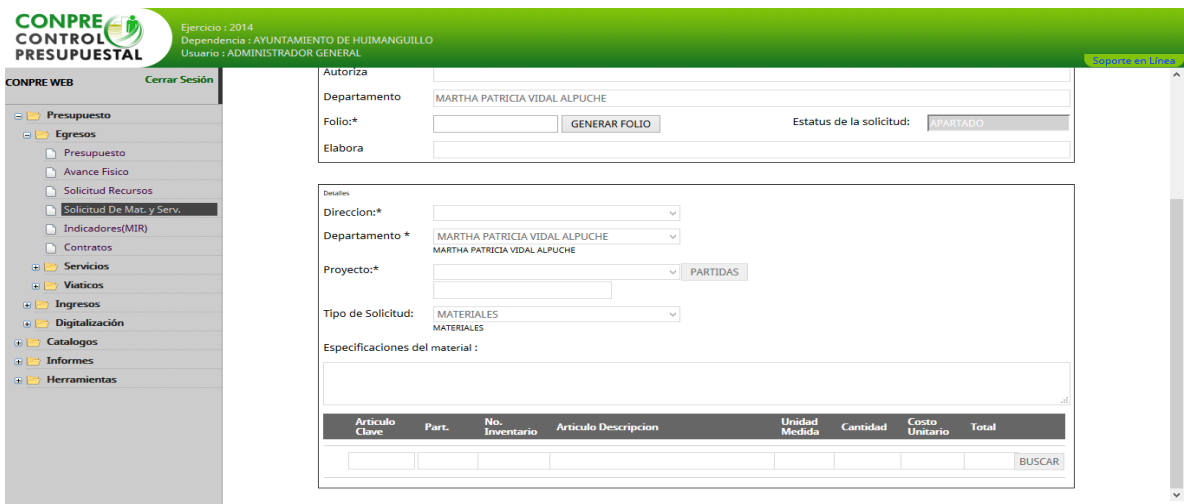

*Figura 5. Detalles del material*

# **Diseño de la base de datos**

Los métodos de modelado de datos hacen uso del modelo relacional, el cual permite identificar objetos de datos y sus relaciones mediante una notación gráfica. En las figuras siguientes se puede apreciar el diagrama de la base de datos que pertenece al proyecto.

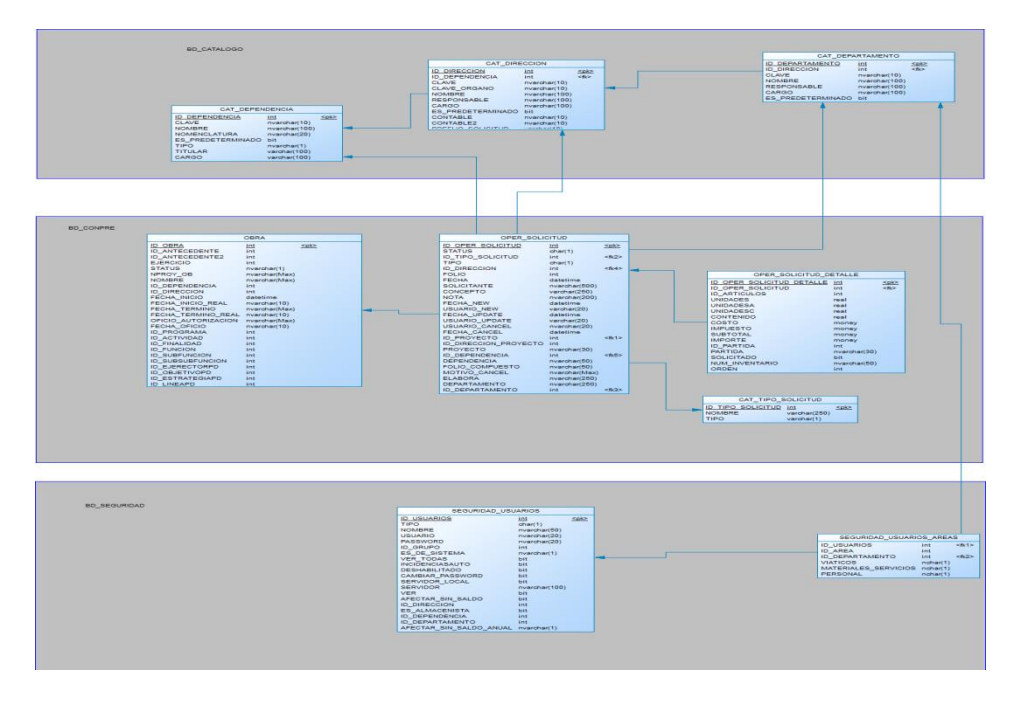

*Figura 1. Diagrama de la Base de Datos*

## **Conexión a la base de datos**

El desarrollo del sistema se inició con la conexión a la base de datos. La siguiente imagen muestra la clase "conexión", en donde se importan las librerías necesarias para el desarrollo de las clases, se crea un constructor sin parámetros y se declaran algunas variables privadas, públicas y de acceso estático.

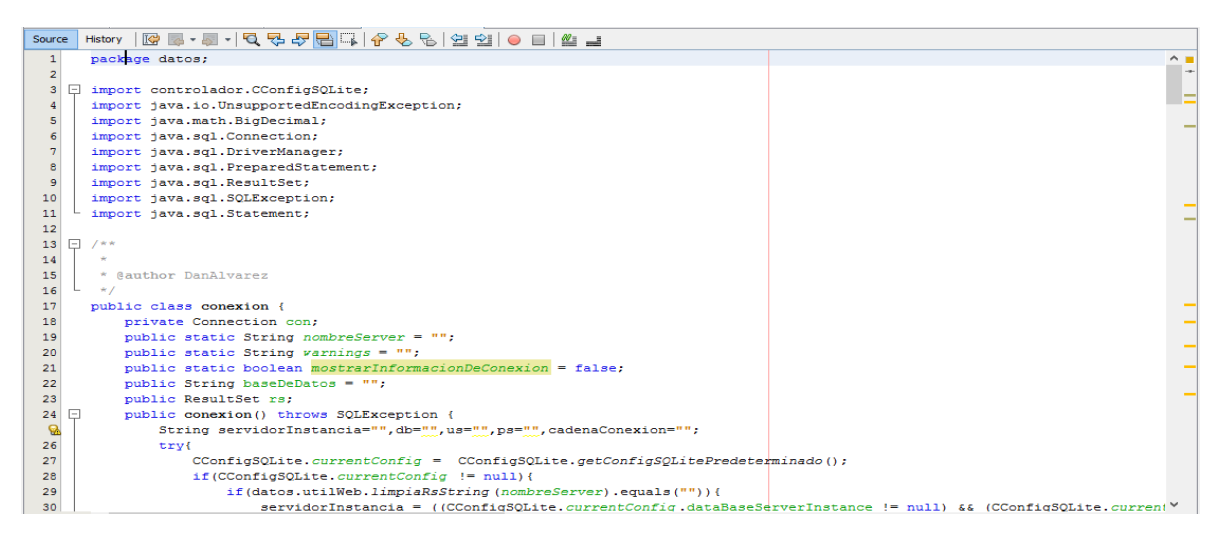

*Figura 2. Conexión a la base de datos*

Cuando se va a inicializar esta clase, automáticamente se hará una conexión al servidor SQL , utilizando previamente una configuración por defecto que indique los parámetros de acceso.

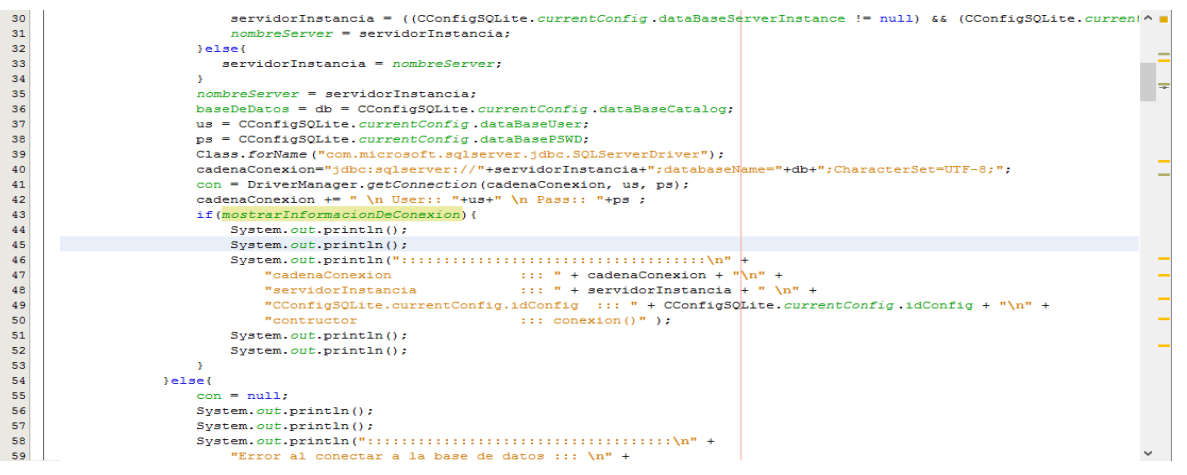

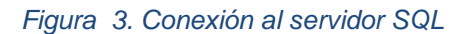

En esta imagen se muestra el control de excepciones del constructor.

*Figura 4. Control de excepciones del constructor*

En esta imagen se muestra el segundo constructor, aquí ya no es por defecto, sino que a través de la variable idConf se indican los parámetros de conexión.

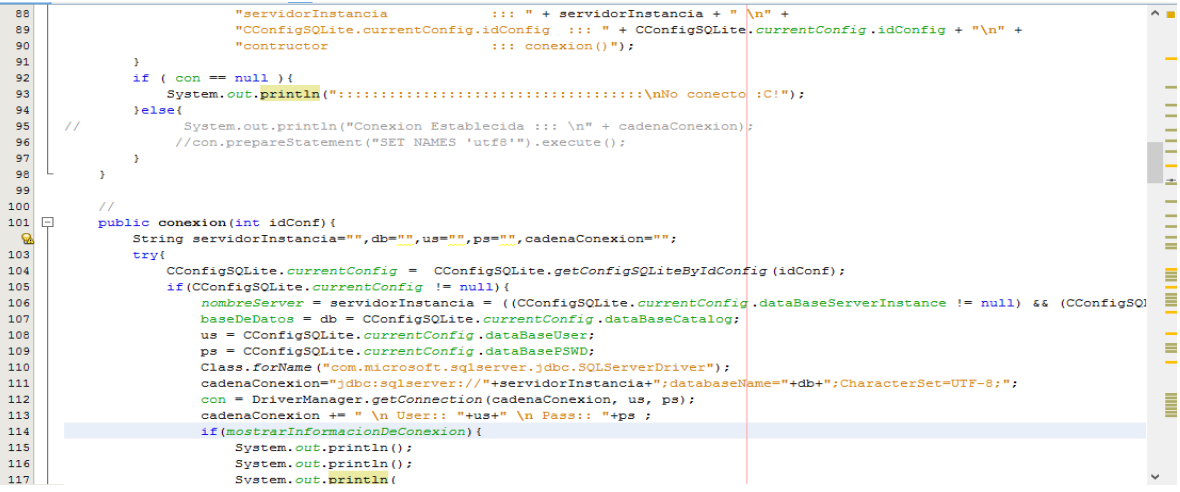

# *Figura 5. Segundo constructor*

Aquí se visualiza el control de excepciones del segundo constructor.

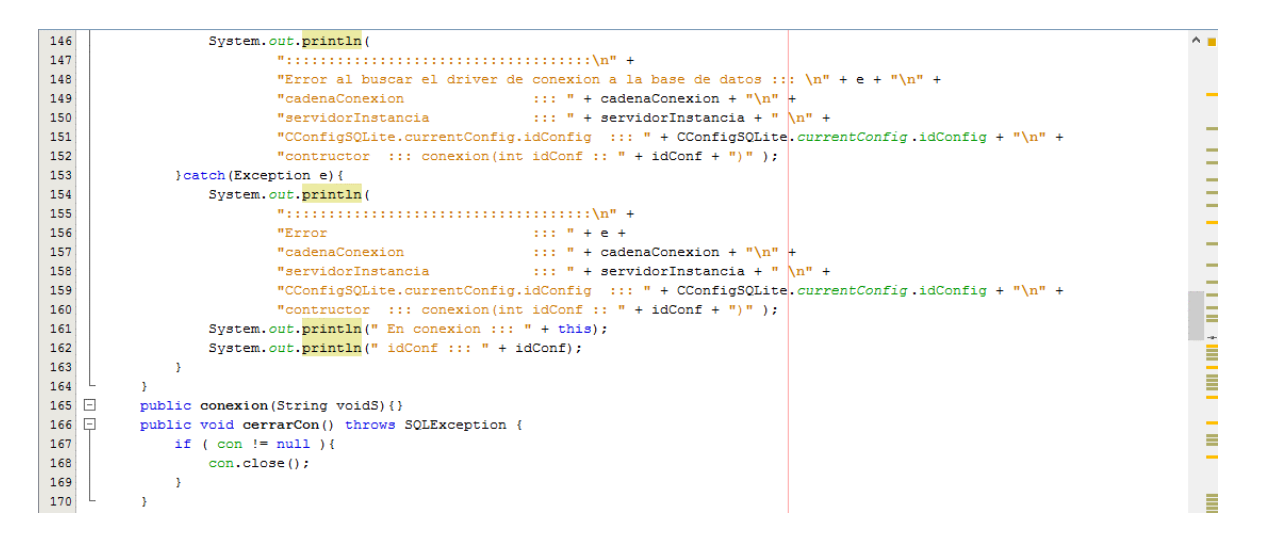

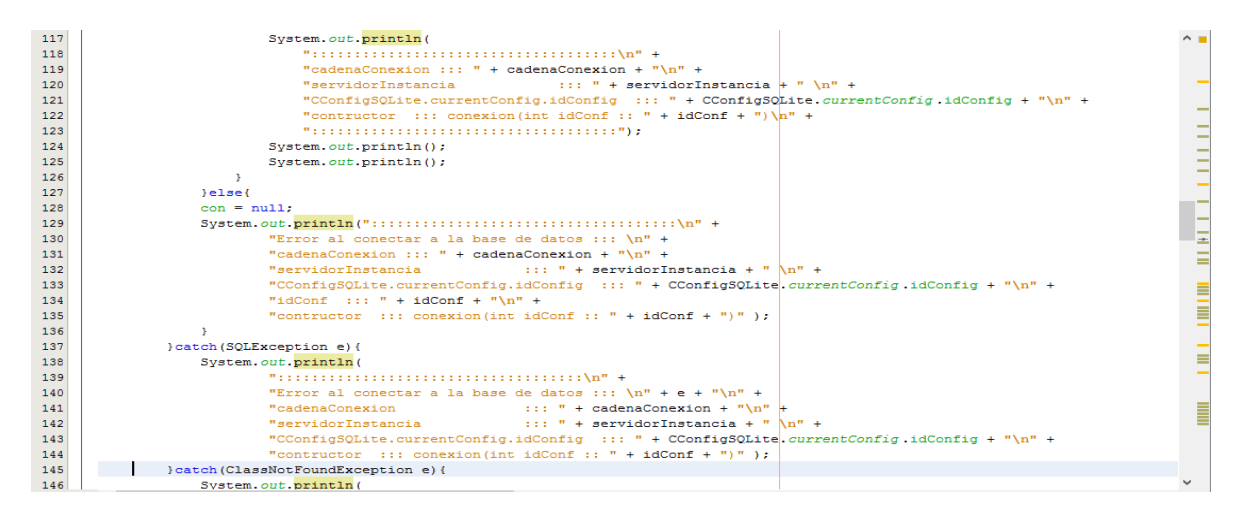

*Figura 6. Control de excepciones del segundo constructor*

# **3. Resultados**

Se muestra a continuación en la figura 20 las pantallas del módulo ya finalizado, lo que se aprecia es la pantalla principal del módulo de solicitudes de materiales y servicios, como se puede apreciar es una tabla de consultas, es decir, muestra los datos principales del registro.

*Figura 7. Pantalla de inicio del módulo*

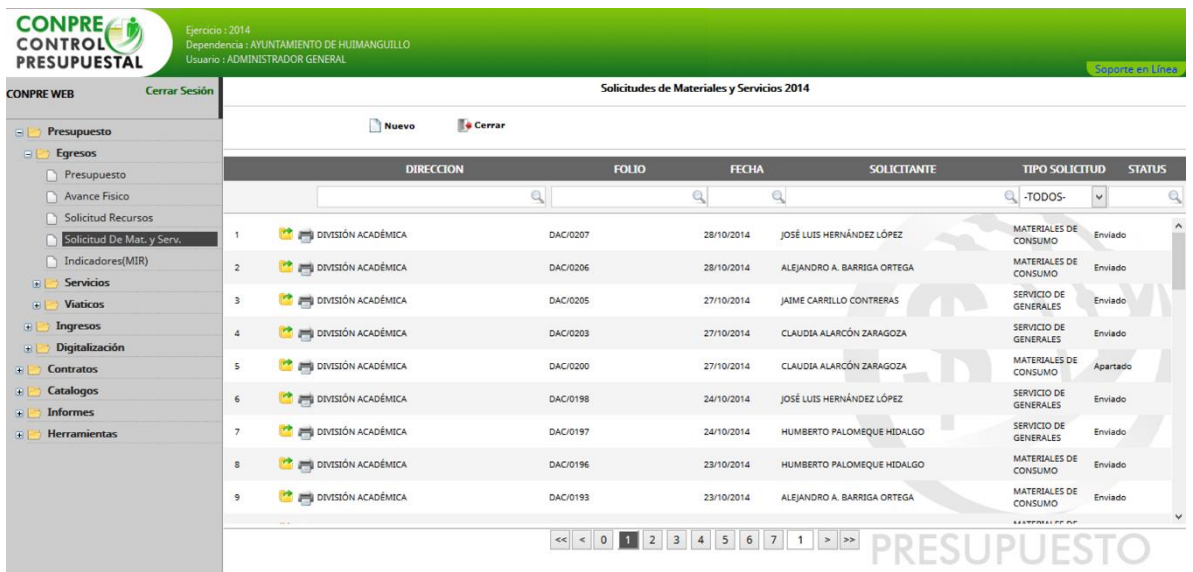

El modelo en espiral tiene cuatro pasos principales que se siguen en cada ejecución del desarrollo, los cuales se muestran a continuación con una breve explicación de lo que se logró a lo largo de su realización.

Determinar o fijar los objetivos. En este primer paso se definieron los objetivos del proyecto, general y específicos. Se marcaron las limitaciones del proyecto, es decir el alcance; de igual manera se identificaron los posibles riesgos durante el desarrollo. Esto se llevó a cabo mediante reuniones con los interesados en el desarrollo del proyecto quedando estipulado en el acta constitutiva del proyecto. Cabe mencionar que el acta constitutiva del proyecto forma parte de la gestión de integración, de la metodología del PMBOK; como se mencionó anteriormente, el modelo de desarrollo en espiral permite integrar otras metodologías.

Análisis de riesgos. En este paso se efectuó un análisis detallado para cada uno de los riesgos identificados en el proyecto, con la finalidad de planear y aplicar estrategias de medidas orientadas a impedir, reducir, prever y controlar los efectos negativos que pudiesen afectar el desarrollo del proyecto.

Uno de los posibles riesgo identificado que pudiese afectar el desarrollo del módulo, fue el de equipos defectuosos y mal configurados, para evitar esto se optó por verificar los equipos al ser recibidos y recordar al equipo de trabajo la manera en que se configuran los servidores de base de datos y del sistema, que por su amplia experiencia el personal ya sabe.

Desarrollar, verificar y validar. En este tercer paso, después del análisis de riesgo, se eligió un paradigma para el desarrollo del sistema de software y se le desarrolló.

Se dio inicio con la programación del sistema, usando el lenguaje de programación JAVA (para web JavaServer Page, por sus siglas en ingles JSP). El servidor usado es Apache Tomcat, también se usó durante el desarrollo la tecnología HTML, Javascript y JQuery, en el diseño del software se emplearon hojas de estilos CSS y para el servidor de base de datos se usó Microsoft SQL Server 2008. Cabe mencionar el empleo del ide Netbeans 7.4.

Planificar. En este último paso es donde el proyecto se revisa y se toma la decisión si se debe continuar con un ciclo posterior al de la espiral. Para el desarrollo de este proyecto solo se usó el modelo en espiral.

Como ya se mencionó anteriormente, este modelo es repetitivo, por lo cual los pasos se repiten hasta concluir con el proyecto.

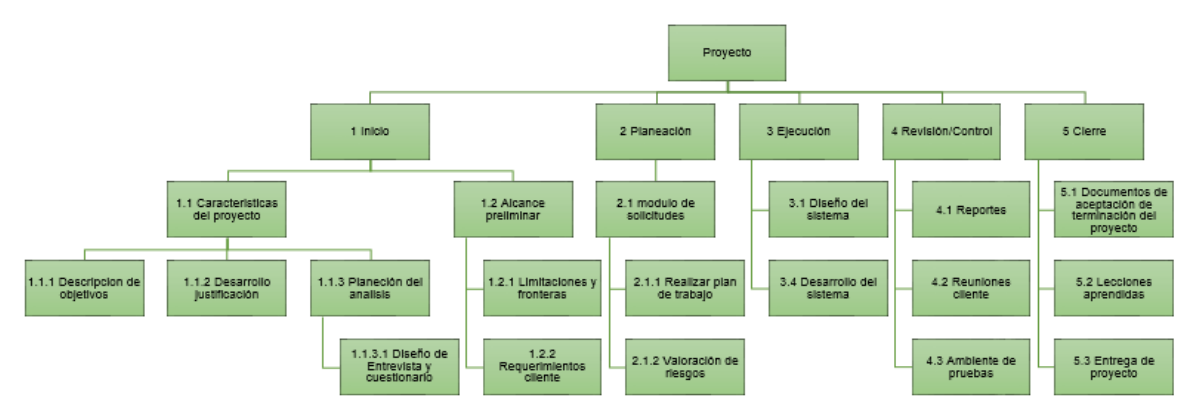

A continuación se muestra la Estructura de Desglose de Trabajo (EDT) del proyecto:

*Figura 8. EDT del proyecto*

Se definió el tiempo de duración del proyecto, mediante una detallada consecución de las actividades, así como la estimación de los recursos de las mismas, de igual manera para una mejor administración de las tareas a realizar durante el proyecto, se hizo un cronograma de actividades en el cual se determinó que le proyecto tiene una duración de 3 meses.

En la gestión de Recursos Humanos se muestra el perfil del equipo de trabajo así como su organización, es importante destacar la importancia que tiene el contar con un buen equipo de trabajo a igual que la organización dentro del mismo. Mediante el organigrama del proyecto se desarrolló la jerarquía en la que se laboran los involucrados y se realizó una pequeña descripción de las funciones de cada uno.

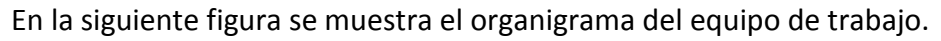

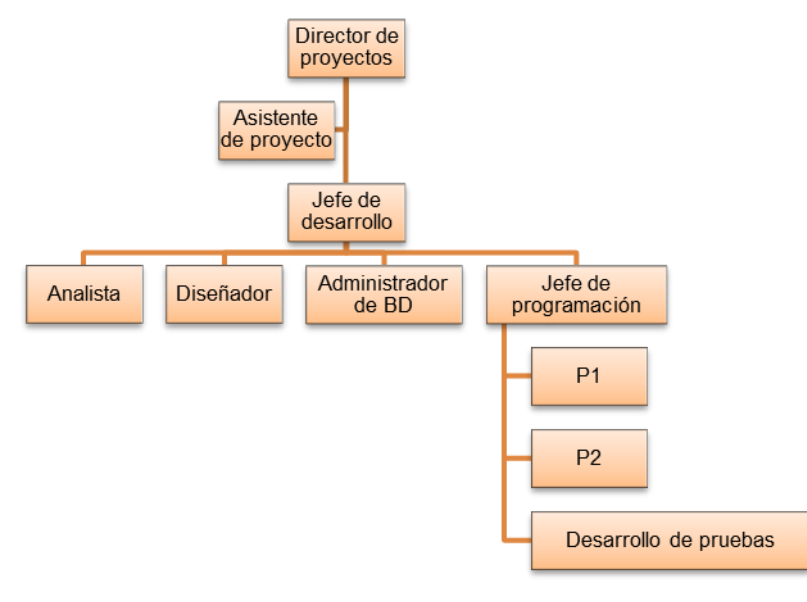

*Figura 9. Organigrama del proyecto*

De igual manera se identificó y planificó cada medio por el cual los integrantes del proyecto van a rendir informes, se presenta también una tabla que permite apreciar la manera en que fluirá la comunicación para la distribución de la información entre los involucrados.

La gestión de calidad es importante, ya que mediante esta gestión se realiza el aseguramiento de la calidad del proyecto en su ejecución, y en ella se muestran las normas de calidad por las cuales estará regido el proyecto. En este proyecto se hace uso de algunas normas de la familia ISO, como la ISO 27001, ISO 15504 y la ISO 19770-1.

Se identificaron los posibles riesgos durante la realización del proyecto, así como la planeación y aplicación de estrategias y medidas orientadas a impedir, reducir, prever y controlar los efectos negativos que pudiesen afectar al proyecto en aspectos de bienes o servicios.

La adquisición del equipo del proyecto es de suma importancia ya que de ahí depende el correcto funcionamiento que se le dé a todos los factores que intervienen para la realización del proyecto, se incluyeron formatos para la adquisición de los equipos así como la lista de los proveedores.

Dentro de la gestión de costos, se planifico el recurso involucrado en la realización del proyecto, en el cual entran el costo del personal es decir de recursos humanos, también se indica el tiempo estimado que participará cada integrante durante la realización del proyecto así como el pago que se realizara en base a los días de trabajo; se incluyó también el costo del equipamiento, es decir del equipo de cómputo así como las licencias de software que se utilizaran en ellos; a esto se suman los costos de servicios como la renta del local, los pagos de luz y de agua. Todo esto ayudo a establecer el presupuesto de manera detallada y transparente, al concluir este proceso se determinó que el proyecto era factible, pues se encontró dentro del recurso estimado por parte de la empresa cliente.

En la siguiente tabla se muestra el costo total del proyecto, el cual incluye los costos de equipamiento, recursos humanos y servicios, se incluye también el costo total del proyecto con un 16% de IVA.

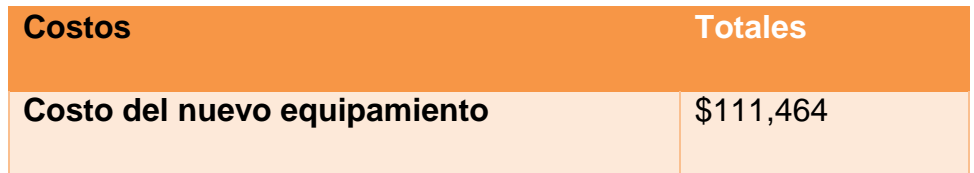

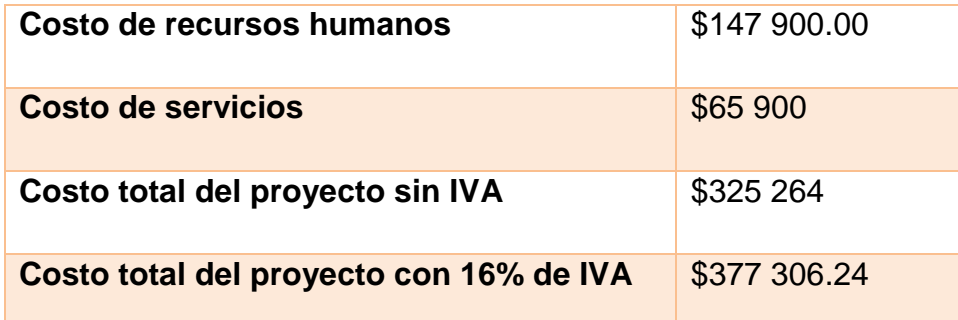

## *Tabla 1. Costo total del proyecto*

# **4. Conclusiones**

Se cumplió con los objetivos específicos del proyecto, realizándose en tiempo y forma, cumpliendo así mismo con el objetivo general, el cual fue "Realizar el análisis, diseño y desarrollo del módulo "solicitudes de materiales y servicios", del sistema CONPRE para la empresa SYTEC".

El presente trabajo enseña que el análisis, diseño y desarrollo de un sistema de información se vuelve más eficiente si se utilizan los estándares de desarrollo y buenas prácticas.

Es necesario que la información contenida en la base de datos sea revisada y respaldada constantemente, esto para evitar perdida de información y debido a que la empresa día con día va adquiriendo nuevos equipos.

Se recomienda a la organización aprobar e implementar cualquier tipo de mejora a los procesos identificados. Es relevante para la organización esforzarse por la mejora continua y hacer que este proceso sea un paso integral de ella misma.

# Bibliografía

[1] Project Management Institute, Inc. (2004). *Guía de los Fundamentos de la Dirección de Proyectos (Guía del PMBOK) Tercera Edición*. (pp. 3-4).

[2] Boehm, B. W (1988). Journal Computer. *A Spiral Model of Software Development and Enhancement*, 64 - 65. Recuperado de:

<http://www.dimap.ufrn.br/~jair/ES/artigos/SpiralModelBoehm.pdf>

[3] Pressman, R. S. (2010). *Ingeniería de software. Un enfoque práctico*. (pp. 39 - 40). New York: **McGrawHill** 

Oracle (2014). *¿Qué es Java?* Recuperado de:

https://www.java.com/es/download/whatis\_java.jsp

AJPD Soft (2003). *Tomcat, Apache Tomcat, Jakarta Tomcat.* Recuperado de:

http://www.ajpdsoft.com/modules.php?name=Encyclopedia&op=content&tid=769

Jendrock, Ball, Carson, Evans, Fordin y Haase (2010) Sun Microsystems, Inc. *The Java EE Tutorial*. Recuperado de:

http://docs.oracle.com/javaee/5/tutorial/doc/bnagy.html

Septiembre 2010 (originalmente publicado en 2007)

Barrios, J. (2001). *Java Server Pages.* Recuperado de:

http://users.dcc.uchile.cl/~jbarrios/servlets/jsp.html

30 de Noviembre del 2001

Conocimientos con todos y para todos EcuRed (2014). *NetBeans.*

Recuperado de: http://www.ecured.cu/index.php/NetBeans

Álvarez, M. A. (2001). *Que es HTML*. Recuperado de:

http://www.desarrolloweb.com/articulos/que-es-html.html HTML

01 de Enero de 2001.

Pérez V. D. (2007). *¿Qué es Javascript?* Recuperado de:

http://www.maestrosdelweb.com/editorial/%C2%BFque-es-javascript/

03 de Julio de 2007

Álvarez M. A. (2010). *Manual de JQuery*. Recuperado de:

http://dmaspv.com/files/page/07042011180222\_manual%20de%20jquery%20en%20pdf%20desarrolloweb com.pdf

De la Torre A. (2006). *Lenguajes del lado servidor o cliente.* Recuperado de: http://www.adelat.org/media/docum/nuke\_publico/lenguajes\_del\_lado\_servidor\_o\_cliente.html

Silva C. T. (2014). *Programación HTML5 (CSS)*. Recuperado de:

http://tuprogramacionhtml.blogspot.mx/2014/07/blog-post.html

Pérez V. D. (2007). ¿Qué so las bases de datos? Recuperado de:

http://www.maestrosdelweb.com/editorial/%C2%BFque-son-las-bases-de-datos/

26 de Octubre de 2007

Conocimientos con todos y para todos EcuRed (2014). *Microsoft SQL Server.*

Recuperado de: http://www.ecured.cu/index.php/Microsoft\_SQL\_Server